### Last updated 6/10/21

- Timer Operation
	- Nucleo-L476RG has 12 timers
	- It's not clear how many of these can be used in our implementation

- Timer Connections
	- There are no connections enabled in the Mbed system

• Timer Class

#### • The documentation is missing for this class

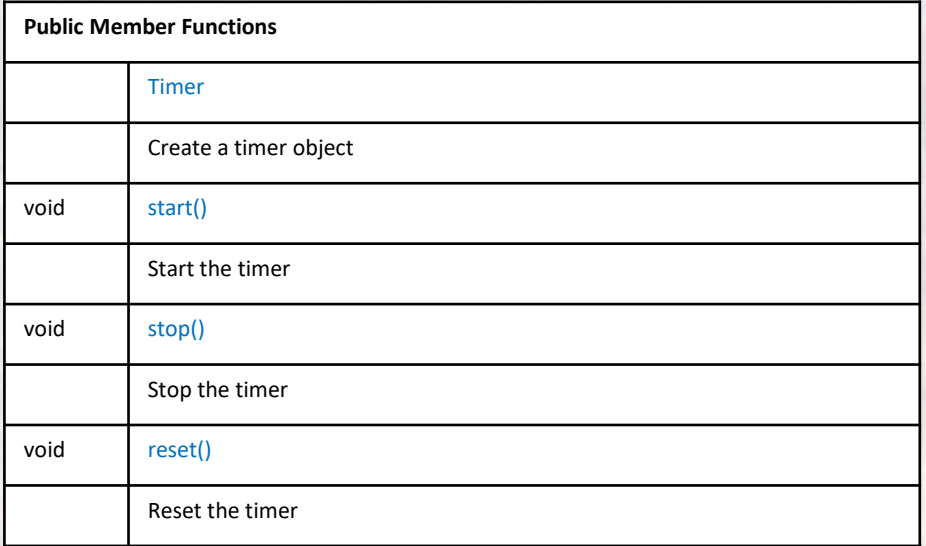

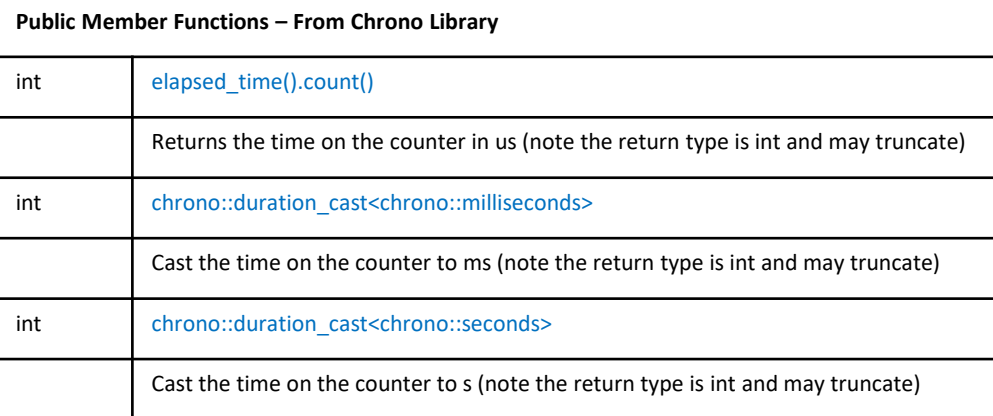

#### • Constructors

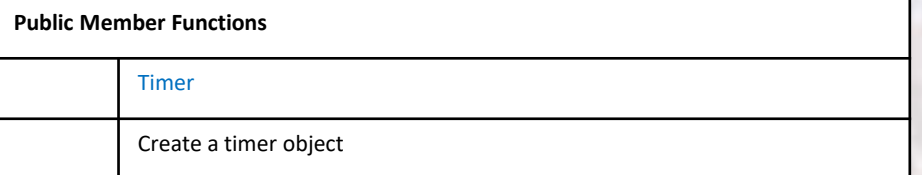

// Create Timer object Timer  $T_1$ ;

### • Member Functions (Methods)

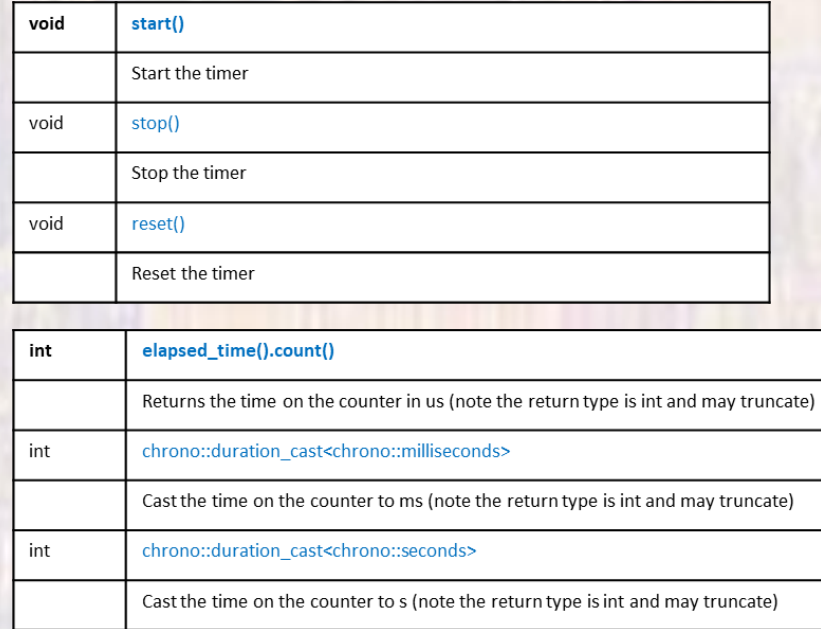

```
// Start the timer, wait, stop
T 1.start();
ThisThread::sleep for(2s);
T 1.stop();
// Read the timer for the elapsed time
// Using the updated chrono methods
// defaults to us
elapsed us = (T 1). elapsed time(). count();
elapsed ms = chrono::duration_cast<chrono::milliseconds>((T 1).elapsed time()).count();
elapsed s = chrono::duration cast<chrono::seconds>((T 1).elapsed time()).count();
```
- Simple example 1
	- · Measure a known delay

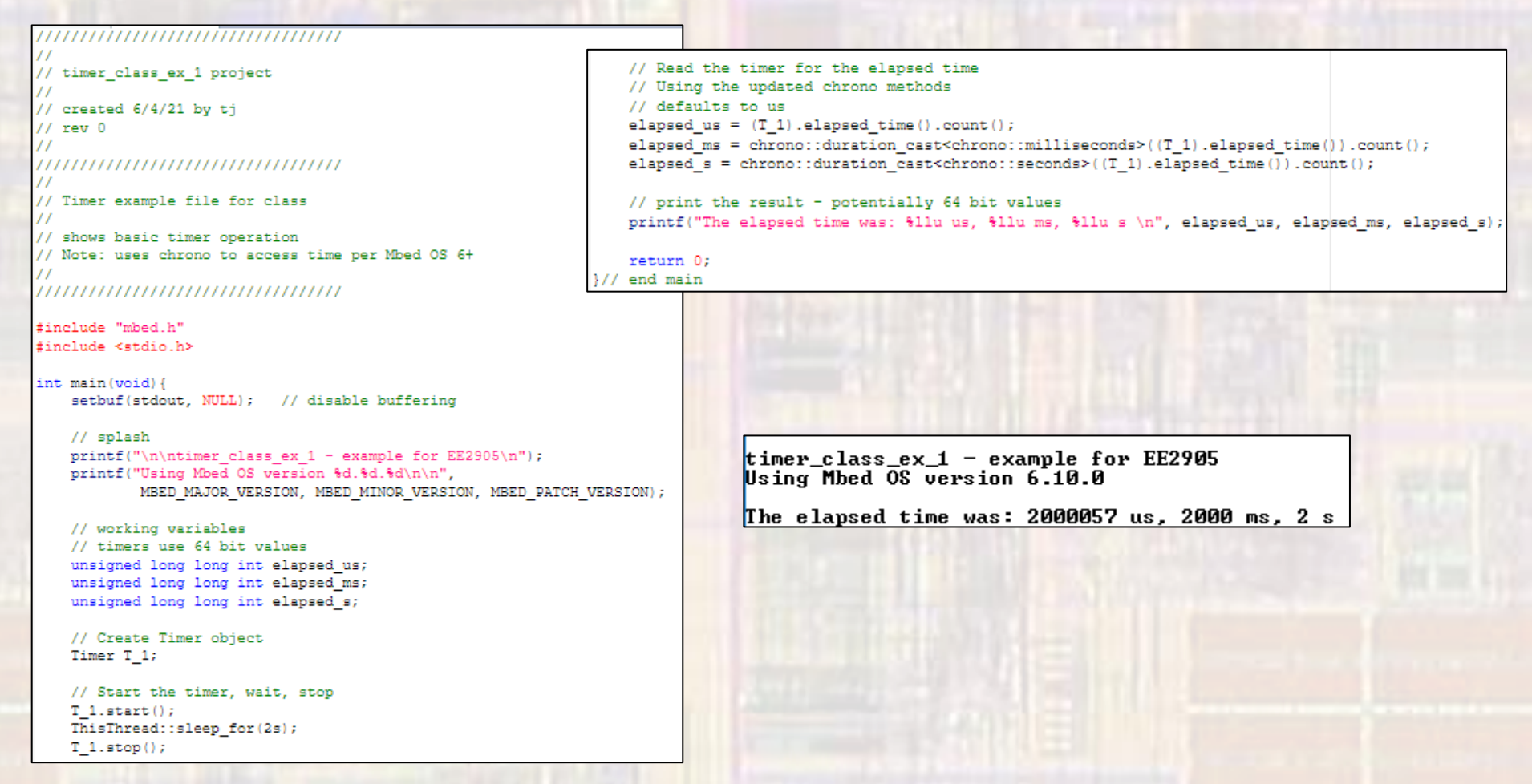

© ti

- Simple example 2
	- Measure delay on a running timer (5 measurements)

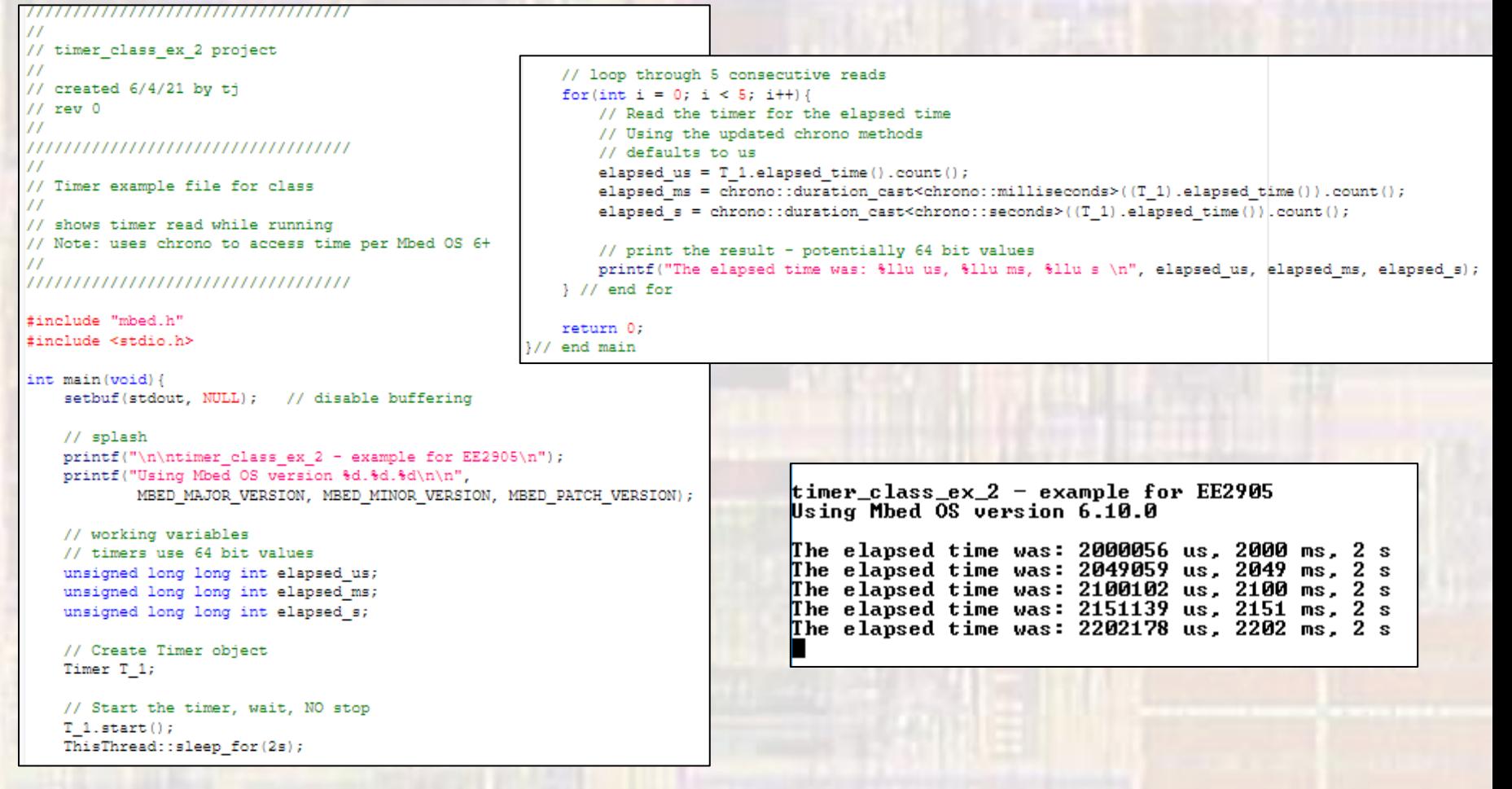

- Limitations summary
	- · Minimum measurable timer tick is 1us
		- Return from our elapsed\_time().count() method is int